Print Calendar Free [32|64bit]

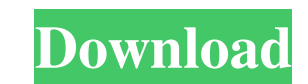

## **Print Calendar Crack Serial Key PC/Windows**

Get ready to create and print your own calendars, using Print Calendar Product Key software. You can control the layout of the calendar, select the schedule to be printed, and apply or remove borders. You may also print t and color • Modify text, fonts and colors • Preview how your changes would look like before printing • Automatically check whether your printer supports color printing or not • Print on paper nolders How to Install Print C Print Calendar for Windows. Where to get more info about Print Calendar: You can download the latest version of Print Calendar from the manufacturer's website. The Print Calendar Tool is the simplest way to print calendars Print Calendar Tool supports all Windows versions. You can get to the tool by double clicking the application's EXE file. Then the installer will prompt you to a little UAC dialog, where you will be asked about the adminis the layout of the calendar, reset it to its default state and print it without any borders. Preview how your changes will look like before printing them. Use the scroll bars to get the preview how your changes will look li printer supports color printing or not. You can print on paper or on special paper holders. Print Calendar License: As all software utilities, Print Calendar may be freely downloaded and used. It is not provided as a free-

## **Print Calendar With Full Keygen (Final 2022)**

Calendar for Windows XP If you have ever tried to use a calendar, then you no doubt have come across calendar programs that are bundled with most Windows-based computers. Calendar is one of those applications that you can you print a calendar? There are many ways that can help you print a calendar, which is illustrated by Calenar. Calenar Classic Calendar application is a simple tool that you can use to print calendars. This is a Windows ap between the first day and the last day of the month, and then click the print icon at the bottom. Then you are asked to choose a page size and a paper type. You may also add a border if you want, and finally a calendar is launching the utility, you are faced with a simple task: to select the start date and the end date, the number of days between the first day and the last day of the month, and then click the print icon at the bottom. Then pages. If you have ever tried to use a calendar, then you no doubt have come across calendar programs that are bundled with most Windows-based computers. Calendar is one of those applications that you can find at the start ways that can help you print a calendar, which is illustrated by Calenar. Calenar Calendar application is a simple tool that you can use to print calendars. This is a Windows application with a friendly user interface, whi

## **Print Calendar Crack+ (Final 2022)**

Calendar pro Print Calendar is a small software application whose purpose is to help you print calendars. The tool comes packed with several customization options for allowing you to change the color and font of the text. possess administrative privileges. Gaining access to the GUI requires only a double-click on the executable file because you do not have to go through an installation process. In case you no longer need Print Calendar, you parameters are gathered into a single window so it's pretty easy for you to get an idea about how the application works. Hints are also displayed in a dedicated panel about how to tweak the configuration settings. Plus, to your printer (the default Windows options are opened for helping you tweak the dedicated parameters), specify the size of each month (the values may vary from 1x1-inch to about 2.625x3.5-inch, depending on your printer), a months (you may also select some custom months that you want to print), and alter the text in terms of font, style, size, and color. The adjustments applied to the calendar can be previewed in a dedicated panel before prin users. On the downside, you cannot make use of advanced parameters for applying custom images in the background and inserting user-defined text messages. Calendar pro for Windows Calculator 4.0 Calculator has different fun

# **What's New in the Print Calendar?**

Print Calendar is a small software application whose purpose is to help you print calendars. The tool comes packed with several customization options for allowing you to change the color and font of the text. It can be dep administrative privileges. Gaining access to the GUI requires only a double-click on the executable file because you do not have to go through an installation process. In case you no longer need Print Calendar, you may get are gathered into a single window so it's pretty easy for you to get an idea about how the application works. Hints are also displayed in a dedicated panel about how to tweak the configuration settings. Plus, tooltips cont (the default Windows options are opened for helping you tweak the dedicated parameters), specify the size of each month (the values may vary from 1x1-inch to about 2.625x3.5-inch, depending on your printer), as well as dis may also select some custom months that you want to print), and alter the text in terms of font, style, size, and color. The adjustments applied to the calendar can be previewed in a dedicated panel before printing them. F downside, you cannot make use of advanced parameters for applying custom images in the background and inserting user-defined text messages. How was the downloaded the utility via IE (it was a.exe file), but then I download

## **System Requirements:**

Prostate cancer: PC cells Tumor cells Tumor progenitor cells Tumor stem cells Tumor microenvironment (hive) cells Tumor stroma (extracellular matrix) Evaluation of these cells and their "organoids" (dynamic 3D) Computation cancer is the most

#### Related links:

[https://ruhanii.com/wp-content/uploads/2022/06/Google\\_Music\\_Plugin\\_for\\_Jamcast.pdf](https://ruhanii.com/wp-content/uploads/2022/06/Google_Music_Plugin_for_Jamcast.pdf) <http://mir-ok.ru/aec-3d-culverts-box-crack-product-key-full-macwin/> <https://www.nzangoartistresidency.com/babya-bcal-crack-serial-key-free/> <https://meuconhecimentomeutesouro.com/snippy-crack/> <https://www.webcard.irish/google-product-feed-generator-lite-product-key-updated-2022/> [https://poetbook.com/upload/files/2022/06/5xOP59sDQP3c9PcGp8ZE\\_08\\_b5d47aaddd5143286b2c66fd0a84b391\\_file.pdf](https://poetbook.com/upload/files/2022/06/5xOP59sDQP3c9PcGp8ZE_08_b5d47aaddd5143286b2c66fd0a84b391_file.pdf) <https://www.agrofacil.co/wp-content/uploads/2022/06/xylfaus.pdf> [https://mommark-landsby.dk/wp-content/uploads/Ubuntu\\_Skin\\_Pack.pdf](https://mommark-landsby.dk/wp-content/uploads/Ubuntu_Skin_Pack.pdf) <http://www.trabajosfacilespr.com/masstream-crack-license-key-full-march-2022/> [http://www.jbdsnet.com/wp-content/uploads/2022/06/MoneyWentWhere\\_Keygen\\_2022.pdf](http://www.jbdsnet.com/wp-content/uploads/2022/06/MoneyWentWhere_Keygen_2022.pdf) <https://www.vialauretanasenese.it/wp-content/uploads/2022/06/gavbri.pdf> <http://8848pictures.com/print-edit-we-for-firefox-27-2-crack-free-download/> <https://www.rosatugores.com/wp-content/uploads/NetResident.pdf> <https://eclipsejamaica.com/wp-content/uploads/2022/06/WinBPFix.pdf> <https://driverfunnel.com/wp-content/uploads/2022/06/saboll.pdf> [https://shoqase.com/wp-content/uploads/2022/06/Gallery\\_Grabber\\_\\_Crack\\_\\_With\\_License\\_Code\\_PCWindows.pdf](https://shoqase.com/wp-content/uploads/2022/06/Gallery_Grabber__Crack__With_License_Code_PCWindows.pdf) <http://officinabio.it/?p=11834> [https://rexclick.com/wp-content/uploads/2022/06/WinX\\_Free\\_MOV\\_To\\_MPEG\\_Converter\\_\\_Free\\_License\\_Key\\_For\\_Windows.pdf](https://rexclick.com/wp-content/uploads/2022/06/WinX_Free_MOV_To_MPEG_Converter__Free_License_Key_For_Windows.pdf) [https://hestur.se/upload/files/2022/06/z7AZS7NOszdJQEWopsuL\\_08\\_956b9b3105348de721d388d8541246e9\\_file.pdf](https://hestur.se/upload/files/2022/06/z7AZS7NOszdJQEWopsuL_08_956b9b3105348de721d388d8541246e9_file.pdf) [https://365-ads.com/wp-content/uploads/2022/06/Ace\\_Video\\_Converter.pdf](https://365-ads.com/wp-content/uploads/2022/06/Ace_Video_Converter.pdf)